## **Contents**

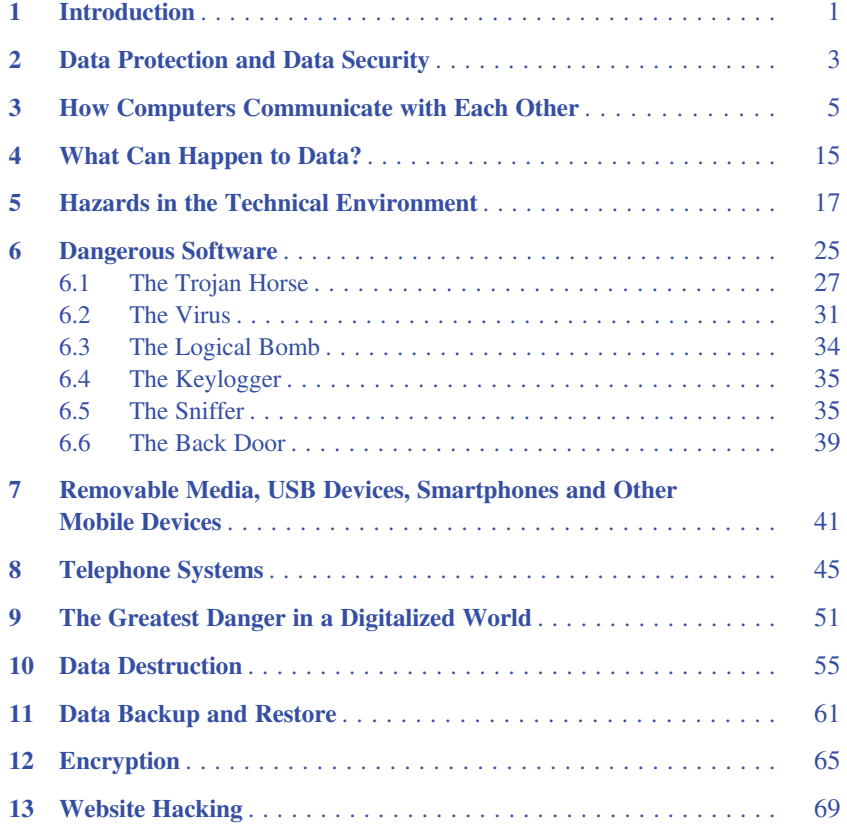

v

## vi Contents

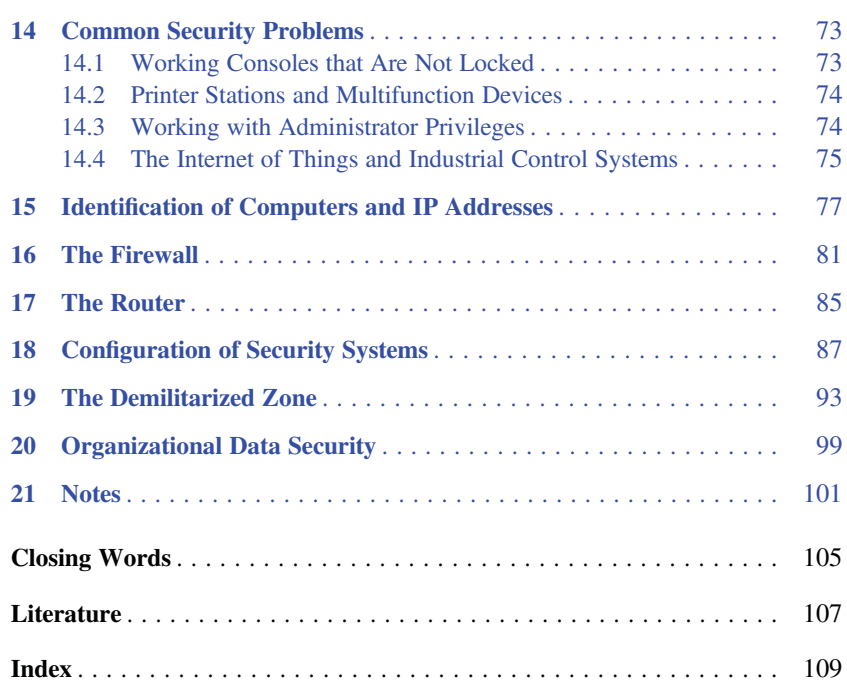